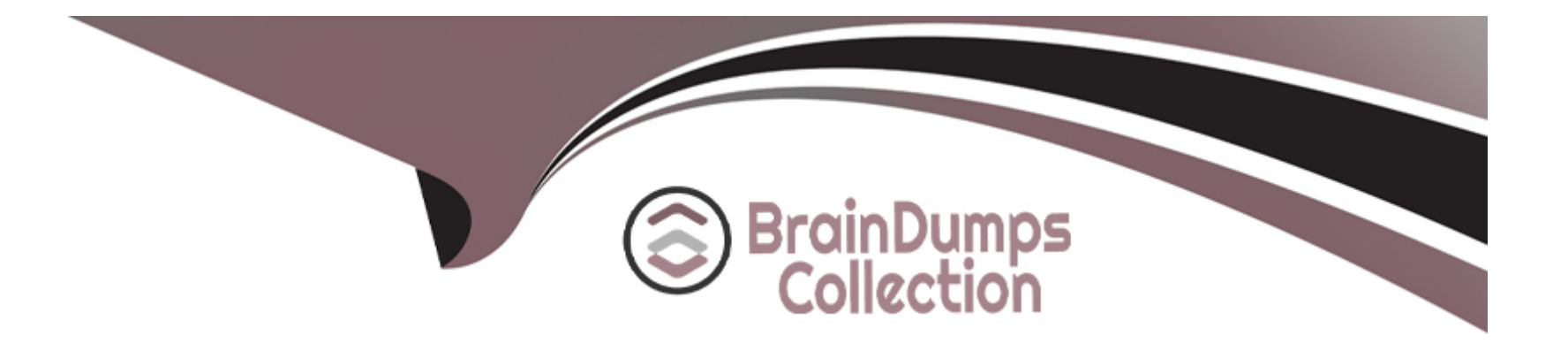

# **Free Questions for 1Z0-1041-23 by braindumpscollection**

## **Shared by Cline on 24-05-2024**

**For More Free Questions and Preparation Resources**

**Check the Links on Last Page**

## **Question 1**

#### **Question Type: MultipleChoice**

Oracle Analytics Cloud (OAC) offers several visualization options for presenting query results

Which two methods do you use to invoke the best visualization in OAC?

### **Options:**

**A-** Select the desired data elements from the Data Elements pane, and then right-click and select Create Best Visualization from the drop-down menu.

**B-** Select the desired data elements from the Data Elements pane and drag them to a blank area of the canvas.

**C-** Change the project's properties to 'Always use Best Visualization

**D-** Select the Best Visualization option from the project's Canvas Settings drop-down menu.

**E-** Select the desired data elements from the Data Elements pane and drag them to the Best visualization zone in the Explore pane.

#### **Answer:**

A, E

## **Explanation:**

Selecting the desired data elements from the Data Elements pane and then right-clicking and selecting Create Best Visualization from the drop-down menu and selecting the desired data elements from the Data Elements pane and dragging them to the Best visualization zone in the Explore pane are two methods that you can use to invoke the best visualization in Oracle Analytics Cloud. The best visualization is a feature that automatically selects the most suitable type of visualization for your data based on various factors, such as the number and type of data elements, the distribution and range of values, and the analytical purpose. You can use these two methods to create the best visualization for your data without having to manually choose the visualization type from the gallery. The other methods, such as changing the project's properties, selecting the Best Visualization option from the project's Canvas Settings drop-down menu, and dragging the data elements to a blank area of the canvas, are not valid ways to invoke the best visualization in Oracle Analytics Cloud. Reference: [Oracle Help Center], [Oracle Help Center]

## **Question 2**

**Question Type: MultipleChoice**

Which relational database schema consists than in single-dimension tables?

#### **Options:**

**A-** Network

- **B-** Star schema
- **C-** Sun Snowflake schema
- **D-** Leaf

#### **Answer:**

D

## **Explanation:**

Leaf is the relational database schema that consists of single-dimension tables in Oracle Analytics Cloud. A leaf schema is a type of schema that consists of one fact table and one dimension table for each dimension in the data model. A leaf schema simplifies the data model by eliminating the need for multiple tables or joins for each dimension. However, a leaf schema may result in data redundancy and inconsistency, as the same dimension values may be repeated across different tables. The other types of schemas, such as network, star, and snowflake, consist of more than one dimension table per dimension. A network schema consists of multiple fact tables and multiple dimension tables that are interconnected by foreign keys. A star schema consists of one fact table and multiple dimension tables that are directly related to the fact table by foreign keys. A snowflake schema consists of one fact table and multiple dimension tables that are related to each other by foreign keys. Reference: [Oracle Help Center], [Oracle Help Center]

## **Question 3**

**Question Type: MultipleChoice**

You are a developer designing a solution to analyze retail sales. A key requirement for the solution is a product hierarchy with multiple levels that supports drill-down in an Oracle Analytics Cloud (OAC) workbook.

Which two configurations are appropriate for your solution?

### Options:

- A- Data set created with data preparation
- B- Semantic model created in the OA Admin tool
- C- Semantic model created in the Thin Client Modeler
- D- Hierarchy created in a proper snowflake multi-table data set
- E- Data set with a hierarchy created in OAC Data Flow
- F- Data set merging a semantic model with the hierarchy and additional data

## Answer:

B, D

## Explanation:

[Semantic model created in the OA Admin tool and hierarchy created in a proper snowflake multi-table data set are two configurations](https://www.udemy.com/course/1z0-1041-23-oci-2023-enterprise-analytics-professional/) [that are appropriate for designing a solution to analyze retail sales with a product hierarchy in Oracle Analytics Cloud. A semantic model](https://www.udemy.com/course/1z0-1041-23-oci-2023-enterprise-analytics-professional/) [is a logical representation of your data that defines the relationships, calculations, hierarchies, and security rules for your data. You can](https://www.udemy.com/course/1z0-1041-23-oci-2023-enterprise-analytics-professional/) [create and manage semantic models using the OA Admin tool, which is a web-based interface that allows you to administer Oracle](https://www.udemy.com/course/1z0-1041-23-oci-2023-enterprise-analytics-professional/) [Analytics Cloud instances and services. A hierarchy is a structure that organizes your data into different levels of detail based on parent](https://www.udemy.com/course/1z0-1041-23-oci-2023-enterprise-analytics-professional/)[child relationships. You can create hierarchies for your dimensions to enable drill-down analysis on your data. A snowflake multi-table](https://www.udemy.com/course/1z0-1041-23-oci-2023-enterprise-analytics-professional/) [data set is a type of data set that consists of multiple tables that are related to each other by foreign keys. You can create a snowflake](https://www.udemy.com/course/1z0-1041-23-oci-2023-enterprise-analytics-professional/) [multi-table data set using Data Preparation or Data Flow features in Oracle Analytics Cloud. You can use this type of data set to model](https://www.udemy.com/course/1z0-1041-23-oci-2023-enterprise-analytics-professional/) [complex dimensions that have multiple attributes stored in different tables, such as a product hierarchy with multiple levels.](https://www.udemy.com/course/1z0-1041-23-oci-2023-enterprise-analytics-professional/) [Reference:Oracle Help Center, \[Oracle Help Center\], \[Oracle Help Center\]](https://www.udemy.com/course/1z0-1041-23-oci-2023-enterprise-analytics-professional/)

## Question 4

#### Question Type: MultipleChoice

What does a fact table use to reference dimension tables?

#### Options:

A- Dimension attribute

B- Primary key

C- Aggregate type

- D- Foreign key
- E- Master key

#### Answer:

D

### Explanation:

[A fact table uses a foreign key to reference dimension tables in a relational database schema. A fact table is a table that contains](https://education.oracle.com/oracle-cloud-infrastructure-2023-enterprise-analytics-professional/pexam_1Z0-1041-23) [numerical measures or facts that are related to a business process or event, such as sales, orders, or transactions. A dimension table is](https://education.oracle.com/oracle-cloud-infrastructure-2023-enterprise-analytics-professional/pexam_1Z0-1041-23) [a table that contains descriptive attributes or dimensions that provide context to the facts, such as product, customer, time, or location. A](https://education.oracle.com/oracle-cloud-infrastructure-2023-enterprise-analytics-professional/pexam_1Z0-1041-23) [foreign key is a column or a set of columns in a table that refers to the primary key of another table. A primary key is a column or a set of](https://education.oracle.com/oracle-cloud-infrastructure-2023-enterprise-analytics-professional/pexam_1Z0-1041-23) [columns in a table that uniquely identifies each row in the table. A foreign key establishes a relationship between the fact table and the](https://education.oracle.com/oracle-cloud-infrastructure-2023-enterprise-analytics-professional/pexam_1Z0-1041-23) [dimension tables, and allows you to join them for analysis. The other options, such as dimension attribute, aggregate type, and master](https://education.oracle.com/oracle-cloud-infrastructure-2023-enterprise-analytics-professional/pexam_1Z0-1041-23) [key, are not used by a fact table to reference dimension tables. A dimension attribute is a column in a dimension table that contains a](https://education.oracle.com/oracle-cloud-infrastructure-2023-enterprise-analytics-professional/pexam_1Z0-1041-23) [specific level or detail of the dimension, such as product name, customer name, or month. An aggregate type is a property of a measure](https://education.oracle.com/oracle-cloud-infrastructure-2023-enterprise-analytics-professional/pexam_1Z0-1041-23) [column that specifies how the measure should be aggregated or calculated, such as sum, average, count, or minimum. A master key is](https://education.oracle.com/oracle-cloud-infrastructure-2023-enterprise-analytics-professional/pexam_1Z0-1041-23) [not a valid term in relational database schema. Reference:Oracle Help Center,Oracle Help Center](https://education.oracle.com/oracle-cloud-infrastructure-2023-enterprise-analytics-professional/pexam_1Z0-1041-23)

## **Question 5**

#### **Question Type: MultipleChoice**

You are creating a data model for a healthcare provider Patient information is contained in related tables for contact information, primary physician, insurance information, and billing details.

For management and personal information reasons, the project owner requires that these table not be merged.

What is the correct relational topology to model the patient dimension?

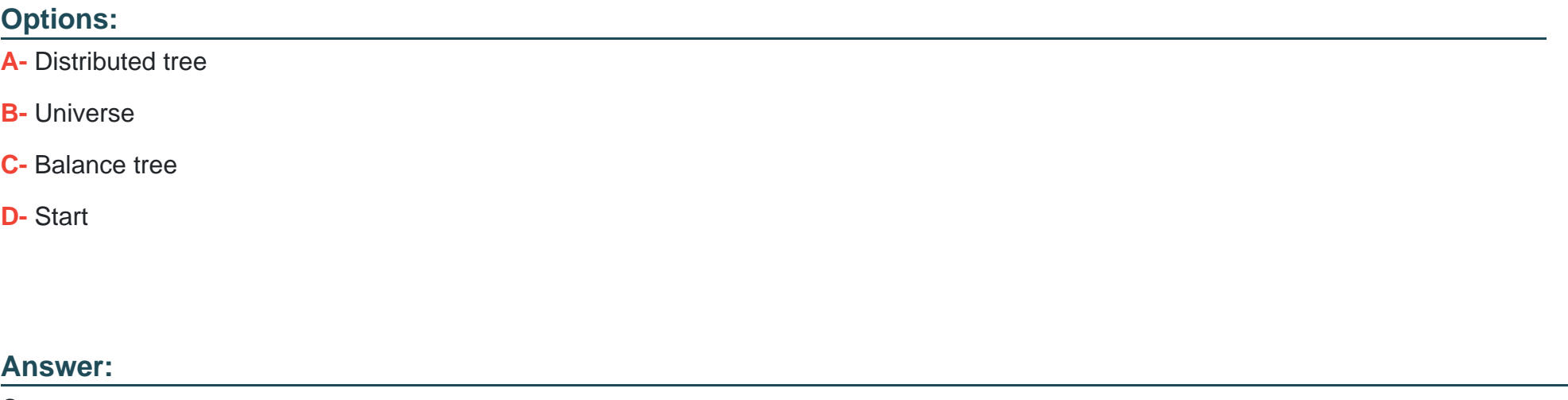

C

### **Explanation:**

Balance tree is the correct relational topology to model the patient dimension for a healthcare provider in Oracle Analytics Cloud. A balance tree is a type of schema that consists of one or more dimension tables that are related to each other by foreign keys. A balance tree schema allows you to model a dimension that has multiple attributes that are organized into different levels of detail. For example, you can model a patient dimension that has attributes such as contact information, primary physician, insurance information, and billing details. Each attribute can be stored in a separate table that is linked to a parent table by a foreign key. A balance tree schema enables you to perform drill-down analysis on your dimension without having to merge all the tables into one. The other types of schemas, such as distributed tree, universe, and star, are not suitable for modeling a patient dimension with multiple related tables. A distributed tree schema consists of one or more dimension tables that are not related to each other by foreign keys. A universe schema consists of one or more fact tables that are related to each other by foreign keys. A star schema consists of one fact table that is related to multiple dimension tables by foreign keys. Reference: [Oracle Help Center], [Oracle Help Center]

## **Question 6**

#### **Question Type: MultipleChoice**

You are creating a Data Model for a sales order and do not have the Time dimension table created in the database.

You decide to use the Time Dimension create feature of Oracle Analytics Cloud (OAC)

What are the tasks performed by the Time Dimension wizard execution?

#### **Options:**

**A-** The Time Dimension wizard creates the Time dimension table in the database, load time data, and create the time dimension and hierarchy in the Data Model.

**B-** The Time Dimension wizard generated the DDL query for the Time dimension table and inserts SQL for data load, which you need to run on your respective database schema.

**C-** The Time Dimension wizard creates the time dimension table in the database, loads time data, and creates the time dimension in the Data Model.

**D-** The Time Dimension wizard creates the Time dimension table in the database and loads time data.

#### **Answer:**

A

## **Explanation:**

The Time Dimension wizard is a feature of Oracle Analytics Cloud that allows you to create a time dimension table in your database without having to write any SQL code. The time dimension table is a table that contains information about time periods, such as year, quarter, month, week, day, hour, and so on. You can use the time dimension table to perform time-based analysis on your data, such as comparing sales across different quarters or calculating year-to-date revenue. The Time Dimension wizard performs three tasks when you execute it:

It creates the time dimension table in your database based on the parameters that you specify, such as the name of the table, the start date and end date of the time range, the level of granularity (such as day or hour), and the format of the date values.

It loads time data into the time dimension table based on the parameters that you specify, such as the number of rows to insert per batch, the commit interval, and the connection details of your database.

It creates the time dimension and hierarchy in your data model based on the parameters that you specify, such as the name of the dimension, the name of the hierarchy, and the levels and attributes of the hierarchy. Reference: [Oracle Help Center], [Oracle Help Center]

## **Question 7**

#### **Question Type: MultipleChoice**

Which application role must you grant to the user?

### **Options:**

**A-** Bl Content Author

- **B-** DV Content Author
- **C-** Bl Data Model Author
- **D-** Bl Dataload Author

#### B

#### **Explanation:**

DV Content Author is the application role that you must grant to the user who wants to create and edit data visualizations in Oracle Analytics Cloud. Data Visualization is a feature that allows you to explore, analyze, and visualize your data using various types of charts, graphs, maps, and more. You can also apply filters, calculations, aggregations, and other functions to your data. To access Data Visualization, you need to have the DV Content Author role, which gives you the permission to create and edit data sets, projects, and data flows. The other roles, such as BI Content Author, BI Data Model Author, and BI Dataload Author, are not required for Data Visualization, but rather for other features such as Business Intelligence, Data Modeler, and Data Loader. Reference: [Oracle Help Center], [Oracle Help Center]

To Get Premium Files for 1Z0-1041-23 Visit

[https://www.p2pexams.com/products/1z0-1041-2](https://www.p2pexams.com/products/1Z0-1041-23)3

For More Free Questions Visit

[https://www.p2pexams.com/oracle/pdf/1z0-1041-2](https://www.p2pexams.com/oracle/pdf/1z0-1041-23)3